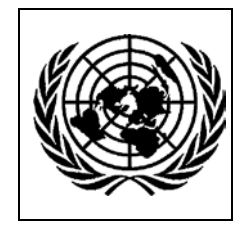

## **STATISTICAL INSTITUTE FOR ASIA AND THE PACIFIC (SIAP)**

## **Workshop on Computer Assisted Personal Interviewing (CAPI)**

31 July – 4 August 2017, Chiba, Japan

*Daily Programme*

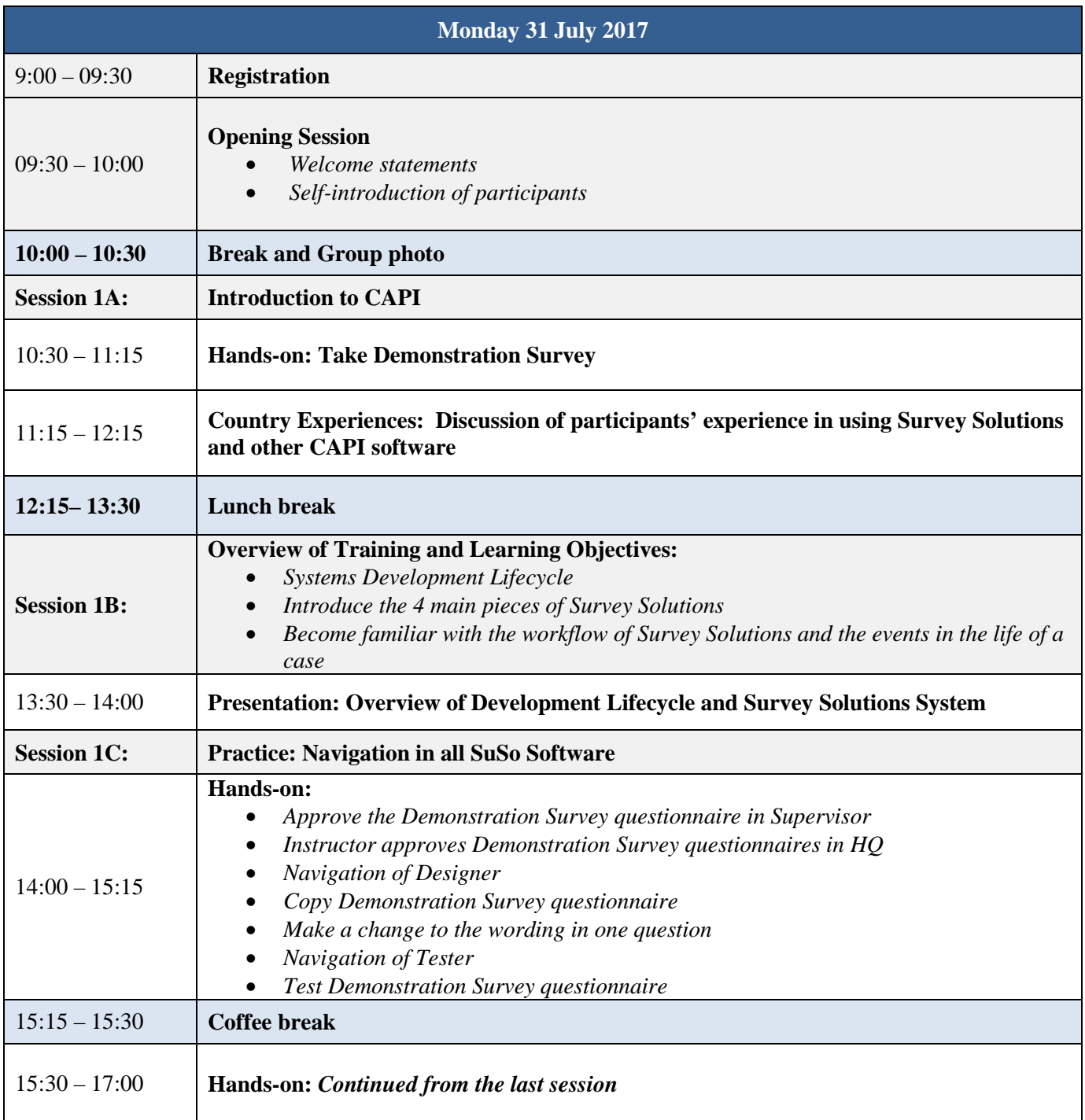

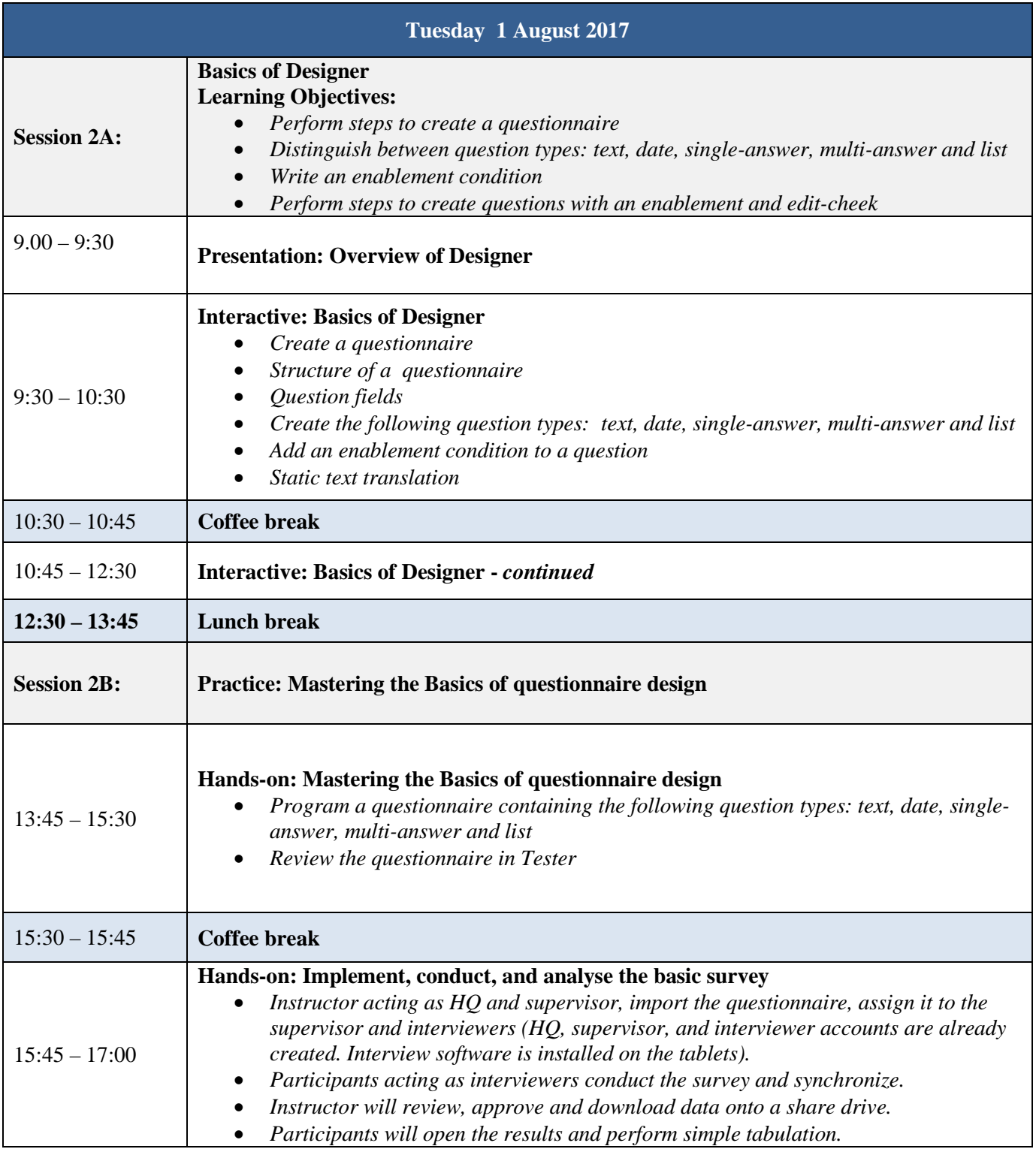

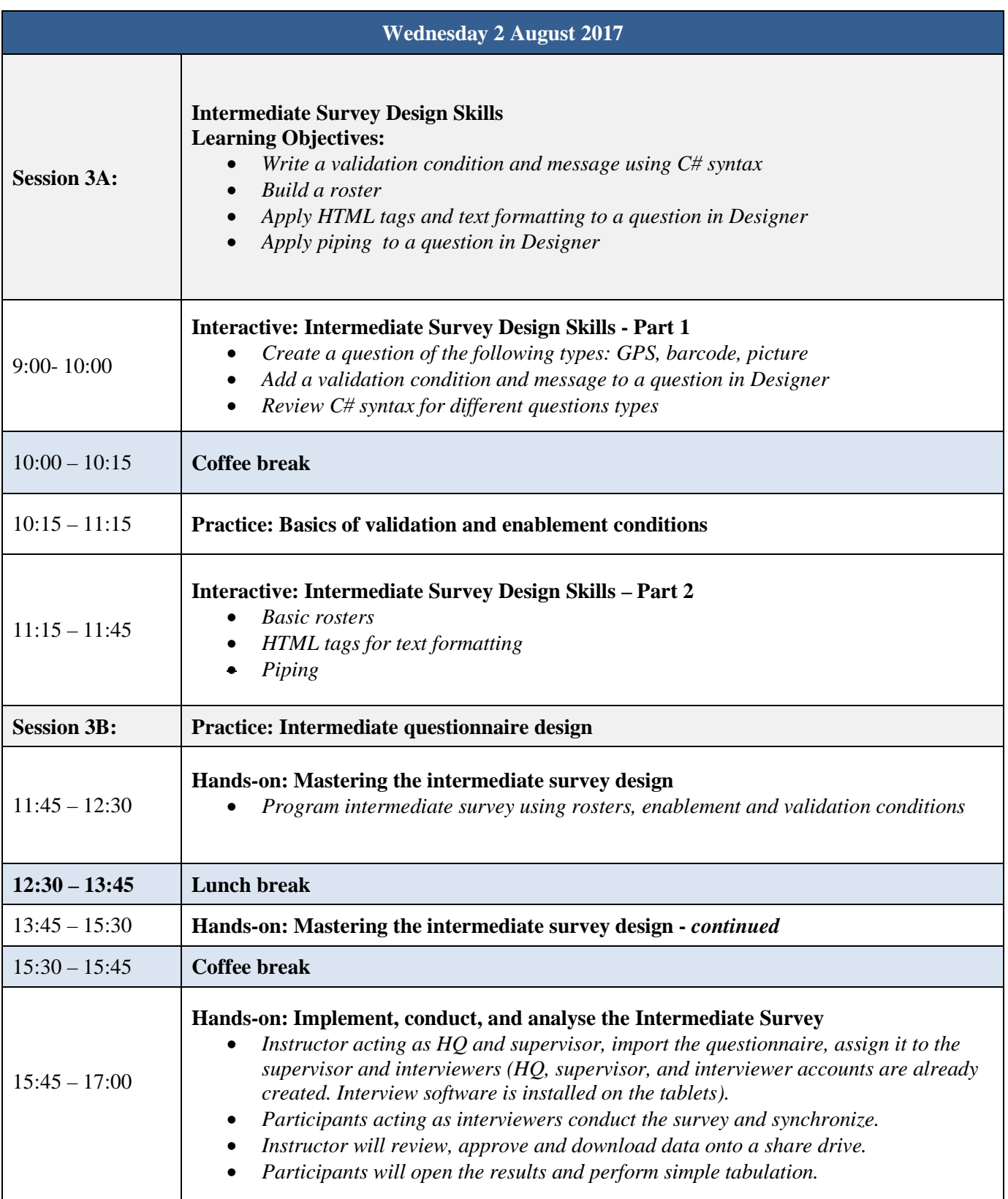

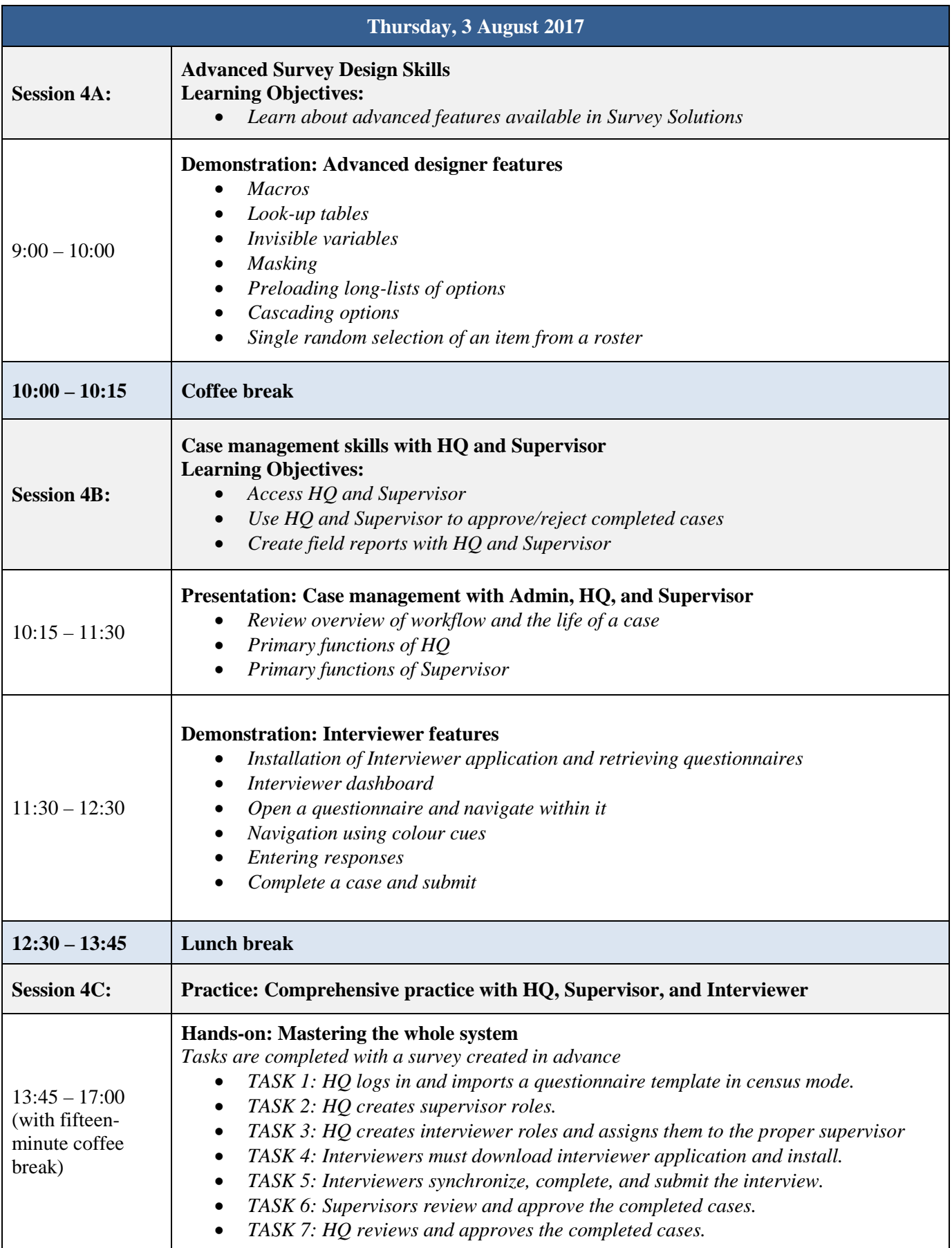

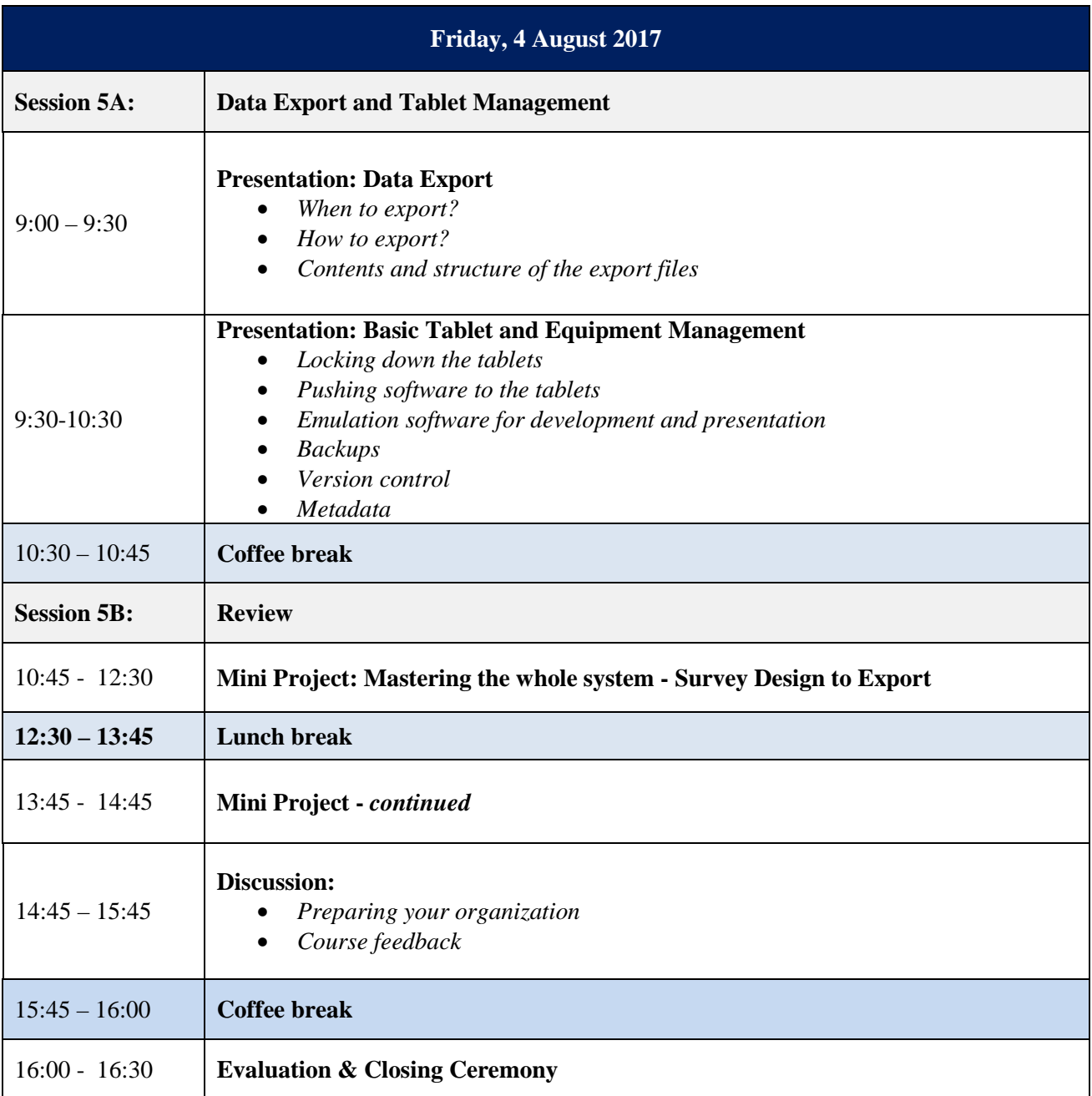